## I/O-500 Status

Julian M. Kunkel<sup>1</sup>, Jay Lofstead<sup>2</sup>, John Bent<sup>3</sup>, George S. Markomanolis<sup>4</sup>

1. Deutsches Klimarechenzentrum GmbH (DKRZ)

- 2. Sandia National Laboratory
- 3. Seagate Government Solutions
- 4. KAUST Supercomputing Core Lab

2017-06-25

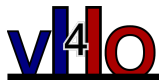

# <span id="page-1-0"></span>The Virtual Institute for I/O

### Goals of the Virtual Institute for I/O

**Provide a platform for I/O researchers and enthusiasts for exchanging information** 

- Offers info pages for each group
- **Lists information about existing I/O benchmarks together with samples**
- Foster training and international collaboration in the field of high-performance I/O
	- **E** Support the community to establish conventions and standards
- $\blacksquare$  Track and encourage the deployment of large storage systems by hosting information about high-performance storage systems

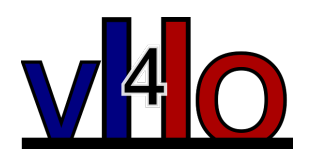

<https://www.vi4io.org>

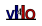

## <span id="page-2-0"></span>Goals of the IO-500 Benchmarking Effort

- **Foster paradigm shift from compute centric perspective to I/O**
- Bound performance expectations for realistic workloads
- $\blacksquare$  Track storage system characteristics behavior over the years
	- Foster understanding of storage performance development
	- $\blacksquare$  Support to identify potent architectures for certain workloads
- Document and share best practices
	- Tuning of the system is encouraged
	- Submitters must submit detailed run parameters
- Support procurements, administrators and users

# IO-500 Requirements

#### Requirements of the benchmarking

- **Representative:** for optimized or naive workloads
	- $\blacksquare$  Describe the natural requirements for users
	- IO-easy: upper bound for optimized IO-heavy workloads
	- IO-hard: expected performance for non-optimized applications
	- MD-easy, MD-hard: likewise but cover small-objects/metadata
- **Inclusive**: cover various storage technology and non-POSIX APIs
	- At best: useful for HPC and Big Data workloads
- **Trustworthy:** representative results and prevent cheating
- **Cheap**: easy to run and short benchmarking time (in the order of minutes)

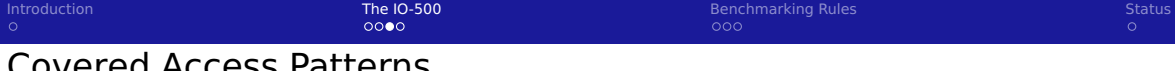

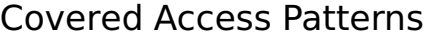

![](_page_4_Figure_2.jpeg)

- **I** IOR-easy: optimal (large sequential) performance on POSIX files
- **I** IOR-hard: small random performance on a shared POSIX file
- **MD-easy: mdtest, per rank directory, with** empty files
- MD-hard: more complex metadata operations on 3900 byte files
- $\blacksquare$  find: query and filter files based on name and creation time
- $\blacksquare$  Executing different patterns currently not covered (another dimension)

![](_page_5_Picture_159.jpeg)

## Benchmarking Phases

- **1** Create
	- 1 IOR-easy write
	- **2** IOR-hard write
	- **3** MD-easy create
	- 4 MD-hard create
- 2 Access
	- 5 IOR-easy read (ranks shifted!)
	- 6 MD-easy stat
	- 7 IOR-hard read (ranks shifted!)
	- 8 MD-hard stat
	- 9 find files
- **3** Cleanup

![](_page_5_Picture_14.jpeg)

**11 MD-hard remove** 

#### Fixed parameters used:

```
ior_easy="-C -Q 1 -g -G 27 -k -vv -e -F $ior_easy_params \\
-o $workdir/ior_easy/ior_file_easy"
# -W (validation) NOT for testing runtime
```

```
ior_{\text{b}} ard="-C -Q 1 -q -G 27 -k -vv -e -t 47000 -b 47000 \\
-s $ior_hard_writes_per_proc -o ${workdir}/ior_hard/IOR_file"
# -W (validation) NOT for testing runtime
```

```
md_easy="-v -u -L -F -u -n $mdtest_easy_files_per_proc \\
-d ${workdir}/mdt_easy"
```

```
md_hard="-t -F -w 3900 -e 3900 -n $mdtest_hard_files_per_proc \\
-d ${workdir}/mdt_hard"
```
![](_page_5_Picture_22.jpeg)

## <span id="page-6-0"></span>Parameterization

- Users may change / provide additional parameters to tune the easy cases
- $\blacksquare$  Runtime for write/create phase at least 5 minutes
	- An autotuning script to determine parameters is provided
- **All tests must use the same number of ranks/nodes**
- No other changes to IO-500 script allowed
- **Proposed usage:** 
	- Create a batch script that sets tunable parameters
	- It may precreate directory options to optimize (e.g., striping settings)
	- Source the io-500 script to have benchmarks run

#### Submission

- One submission per configuration allowed !
- **Provide the starter (batch) script**
- Submit all data describing the supercomputer, storage and run via VI4IO
- **Results are immediately visible on the high-performance storage list** 
	- **HPSL:** community-managed list tracking many (theoretic) characteristics
	- <http://www.vi4io.org/hpsl/>
- $\blacksquare$  The IO-500 steering committee will periodically curate the results
	- Release them on <https://io500.org>

![](_page_7_Picture_12.jpeg)

![](_page_8_Picture_149.jpeg)

## Resulting Metrics

For initial ranking: compute geometric mean for IOR and MD

- **I** Initial ranking: geom\_mean(IOR)  $\cdot$  geom\_mean(MD)
- Alternative: convert IOR TP to IOOPs, harmonic mean...
- **Support flexible ranking on the list, e.g., memory capacity / MD-easy** See demo: <https://www.vi4io.org/hpsl/sorting>

#### Tuning for improving the Geom-Mean value

![](_page_8_Picture_150.jpeg)

Geom mean honors tuning equally, insensitive to "outliers"

### <span id="page-9-0"></span>IO500

- **Running IO500 on more systems (currently: DKRZ + KAUST)**
- Scripts are available here: <https://github.com/VI4IO/io-500-dev>
- Checking alternative for MD-hard, the md-real-io benchmark
- Enable extension "modules" for IO-500, e.g., concurrent workloads, I/O kernels

VI4IO aims to support dev. of community benchmarks, e.g., via roadmaps

#### High-Performance Storage List

- $\blacksquare$  Towards data center list with benchmarking results
- **Support subcomponents for compute, e.g., 50 nodes with special equipment**
- Support multiple benchmarking reports for cluster/storage

You are welcome to participate in the VI4IO and the IO-500 efforts, <https://io500.org>

## History of the IO-500

- Dec. 2015: The High-Performance Storage list has been created
	- Contains a simple approach to store sustained performance
- **June 2016: Talks from Lofstead, Kunkel about benchmarking during ISC BoF**
- Nov. 2016: joint BoF from Kunkel, Bent, Lofstead during SC
- Nov. 2016: Creation of a mailing list for subsequent discussion
	- $\blacksquare$  There have been discussions about the approach, benchmarks
- **If** June 2017: BoF during ISC presenting approach, benchmarks, rules
- Mid 2017: Selected runs on Top500 sites
- Nov. 2017: Show results during SC in a BoF

# Collected Information on the HPSL for Performance

#### Peak Performance

- $\blacksquare$  Theoretical value based on hardware limits
	- e.g. network (server) throughput, SATA limits
- Best performance of one server x number of servers.
- $\blacksquare$  Describe in the text how the peak is computed

#### Sustained Performance

- **Actually observed performance with an application or benchmark**
- You can use any benchmark and measurement protocol
- Ust make sure you are not measuring cache effects
- **Describe in the text how the value has been measured**